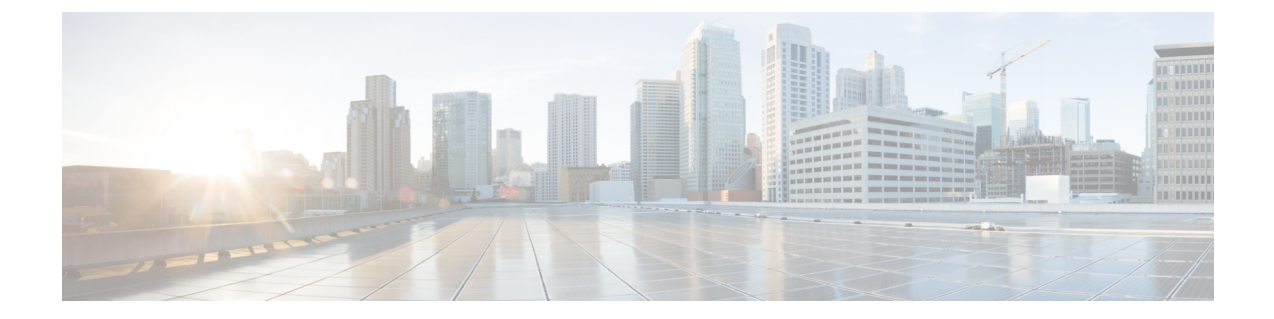

# 統計情報収集ポリシーの設定

- 統計情報収集ポリシー (1 ページ)
- 統計情報収集ポリシーの変更 (2 ページ)

### 統計情報収集ポリシー

統計情報収集ポリシーは、統計情報を収集する頻度(収集インターバル)、および統計情報を 報告する頻度(報告インターバル)を定義します。複数の統計データポイントが報告インター バル中に収集できるように、報告インターバルは収集インターバルよりも長くなっています。 これにより、最小値、最大値、および平均値を計算して報告するために十分なデータが Cisco UCS Manager に提供されます。

NIC 統計情報の場合、Cisco UCS Manager は最後の統計情報収集以降の平均値、最小値、最大 値の変化を表示します。値が 0 の場合、最後の収集以降変化はありません。

統計情報は、Cisco UCS システムの次の 5 種類の機能エリアについて収集し、報告できます。

- アダプタ:アダプタに関連した統計情報
- シャーシ:シャーシに関連した統計情報
- ホスト:このポリシーは、将来サポートされる機能のためのプレースホルダで
- ポート:サーバ ポート、アップリンク イーサネット ポート、およびアップリンク ファイ バ チャネル ポートを含むポートに関連した統計情報
- サーバ:サーバに関連した統計情報

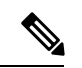

Cisco UCS Managerには、5 つの機能エリアそれぞれについて、デフォルト統計情報収集ポリ シーが 1 つずつあります。追加で統計情報収集ポリシーを作成できません。また、既存のデ フォルト ポリシーを削除できません。デフォルト ポリシーを変更することだけが可能です。 (注)

Cisco UCS Manager のデルタ カウンタに表示される値は、収集間隔内の最後の 2 つのサンプル 間の差として計算されます。さらに、CiscoUCSManagerは、収集間隔内のサンプルの平均値、 最小値、および最大値も表示します。

## 統計情報収集ポリシーの変更

### 手順

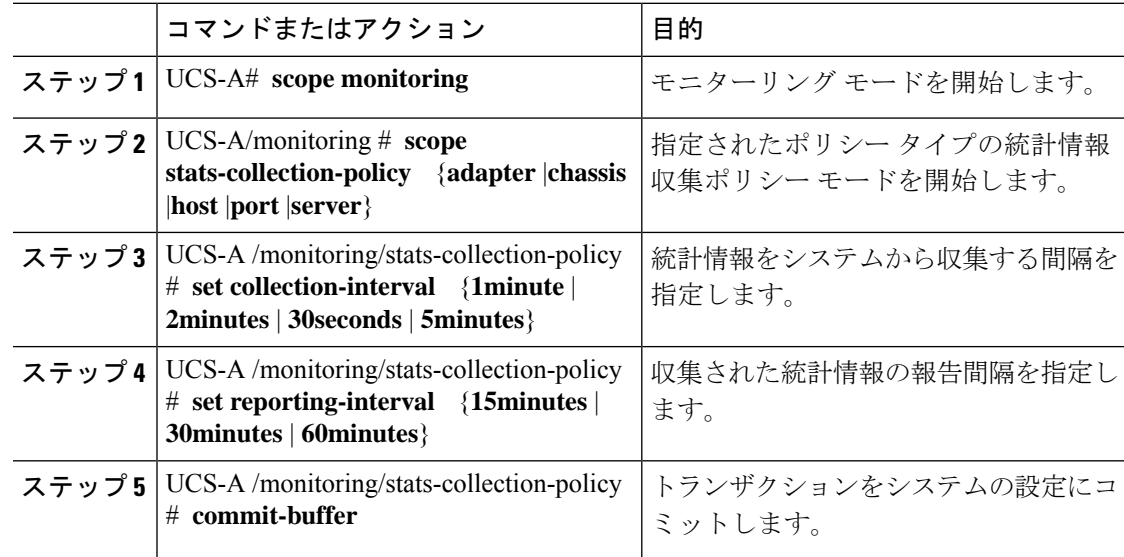

### 例

次の例は、ポートの統計情報収集ポリシーを作成し、収集間隔を 1 分、レポート間隔 を 30 分に設定し、トランザクションをコミットします。

UCS-A# **scope monitoring**

```
UCS-A /monitoring # scope stats-collection-policy port
UCS-A /monitoring/stats-collection-policy* # set collection-interval 1minute
UCS-A /monitoring/stats-collection-policy* # set reporting-interval 30minutes
UCS-A /monitoring/stats-collection-policy* # commit-buffer
UCS-A /monitoring/stats-collection-policy #
```
翻訳について

このドキュメントは、米国シスコ発行ドキュメントの参考和訳です。リンク情報につきましては 、日本語版掲載時点で、英語版にアップデートがあり、リンク先のページが移動/変更されている 場合がありますことをご了承ください。あくまでも参考和訳となりますので、正式な内容につい ては米国サイトのドキュメントを参照ください。